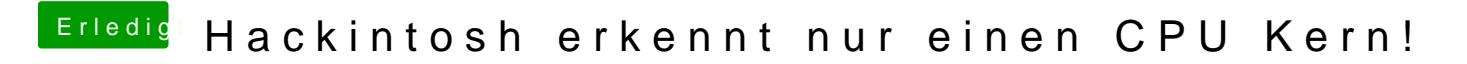

Beitrag von DataV vom 5. Dezember 2016, 23:16

Klingt mal sehr nach cpus=1 das darf nicht in der Config stehen